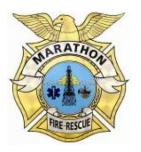

Marathon Fire 8900 Overseas Highway Marathon, FL 33030

## NOTICE OF ELECTRONIC PUBLIC MEETING AND REVISED AGENDA MARATHON FIRE

Thursday, September 10, 2020 at 5:00 p.m.

Please take notice that the Board of Trustees of the City of Marathon Fire Retirement Trust Fund will conduct a virtual meeting of the Board of Trustees on September 10, 2020, at 5:00 p.m. The meeting will be conducted exclusively using electronic communications media technology.

Notice is hereby given that due to the state of emergency created by COVID-19, the Pension Board will not be meeting in person; rather, the meeting will utilize communication media technology. Pursuant to Governor DeSantis' Executive Order Number 20-69 issued on March 20, 2020, which was extended by Executive Order Number 20-193, "Local government bodies may utilize communications media technology, such as telephonic and video conferencing, as provided in Section 120.54(5)(b)2. Florida Statues." Video conference and phone programs are available for the public per the instructions below.

## AGENDA

Thursday, September 10, 2020

## Roll Call

Christopher Cameron, Chairman, Term March 11, 2020 thru March 11, 2022 Michael Card, 5<sup>th</sup> Member selected by the Board, Term June 2, 2020 thru June 2, 2022 Sarah Cizmas, City Resident appointed by Town Council, Term July 14, 2020 thru June 14, 2022 Edwin Marquez, Secretary of the Board, Term March 11, 2020 thru March 11, 2022 Melissa, Grady, City Resident appointed by Town Council, Term July 14, 2020 thru June 14, 2022

- I. Executive Order 20-193
- II. Public Comment
- III. Nyhart Actuary Services
  - A. October 1, 2019 Valuation
  - B. Approval expected annual rate of return
  - C. Approval to post chapter 2013-100.
- IV. Administration Report
  - A. Approval of minutes dated June 2, 2020
  - B. Quarterly Reports ending June 30, 2020
  - C. Board Budget for Annual Report 2021

- V. Pension Attorney A. COVID Executive Order 20-193
- VI. New Business
  - Estimate Drop Calculation for Orpheus Woodbury
    \$360 estimated cost
  - Trustee Comments
  - Trustee Comments
  - Board Meeting Date Options
    - Wednesday, November 18, 2020 or Wednesday, December 16, 2020
- VII. Adjournment Next Meetings Scheduled: Tuesday, October 13, 2020 at 5:00 p.m.

# THE PUBLIC MAY PARTICIPATE IN THE MEETING SEVERAL WAYS:

1. Videoconference – the meeting will be hosted online using Microsoft Teams. The public may join by videoconference <u>https://teams.microsoft.com</u>. You can join a Teams meeting anytime, from any device, whether or not you have a Teams account. If you don't have an account, follow these steps to join as a guest. You will see two choices: **Download the Windows app** and **Join on the web instead**. If you join on the web, you can use either Microsoft Edge or Google Chrome. Your browser may ask if it's okay for Teams to use your mic and camera. Be sure to allow it so you'll be seen and heard in your meeting. Enter your name and choose your audio and video settings. If the meeting room (or another device that's connected to the meeting) is nearby, choose **Audio off** to avoid disrupting. Select **Phone audio** if you want to listen to the meeting lobby. We'll notify the meeting organizer that you're there, and someone in the meeting can then admit you. You can type out the link below or copy and paste it to be added to the virtual meeting.

https://teams.microsoft.com/dl/launcher/launcher.html?type=meetupjoin&deeplinkId=7bc65dcf-530c-4471-800f-231d585b69a8&directDl=true&msLaunch=true&enableMobilePage=true&url=%2F %23%2Fl%2 Fmeetupjoin%2F19%3Ameeting\_N2VkMmFmODMtNjA2Yi00MjU4LTg2Y2YtZTk0OWFhMTcyZGJh@threa d.v2%2F0%3Fcontext%3D%257b%2522Tid%2522%253a%25222d642e08-dfa4-427d-8646-57d423c7c43e%2522%252c%2522Oid%25222%253a%2522b81cd83c-2afb-449c-ade4a1f1c185986d%2522%257d%26anon%3Dtrue&suppressPrompt=true

- 2. Telephone Dial in number: (888) 585-9008 Conference room number: 150-213-684. The public may utilize the phone number to participate by phone. The internet is not required to participate by phone.
- 3. The public may also provide input in advance that will be entered into the record at the beginning of the meeting. Such input must be submitted in writing in advance of the meeting by email to <a href="mailto:nbournival@flcities.com">nbournival@flcities.com</a> or at 850-701-3630. If you desire for your written comment to be read into the record during the meeting, please indicate so. Written comments will be entered into the meeting record and distributed to the Board before the start of the meeting.

For questions regarding public comment, or to request and receive an electronic copy of the agenda packet or connecting to the electronic meeting prior to or during the meeting contact Nicolle Bournival, <u>nbournival@flcities.com</u> or 850-701-3630.

#### VERBATIM RECORD

PLEASE NOTE: IN ACCORDANCE WITH THE FLORIDA STATUTE §286.0105: ANY PERSON WHO DESIRES TO APPEAL ANY DECISION AT THIS MEETING WILL NEED A RECORD OF THE PROCEEDINGS AND FOR THIS PURPOSE MAY NEED TO ENSURE THAT A VERBATIM RECORD OF THE PROCEEDING IS MADE WHICH INCLUDES THE TESTIMONY AND EVIDENCE UPON WHICH THE APPEAL IS BASED.

### **ADA COMPLIANCE:**

ADA ASSISTANCE: ANYONE NEEDING SPECIAL ASSISTANCE AT THE CITY COUNCIL HEARING DUE TO DISABILITY SHOULD CONTACT THE CITY OF MARATHON CITY ATTORNEY AT (305) 289-4130 AT LEAST FIVE DAYS PRIOR THERETO. PLEASE CONTACT THE CITY CLERK AT <u>CLAVIERD@CI.MARATHON.FL.US</u> IF YOU WOULD LIKE TO RECEIVE ANY OF THE ITEMS ON THE AGENDA BY EMAIL.